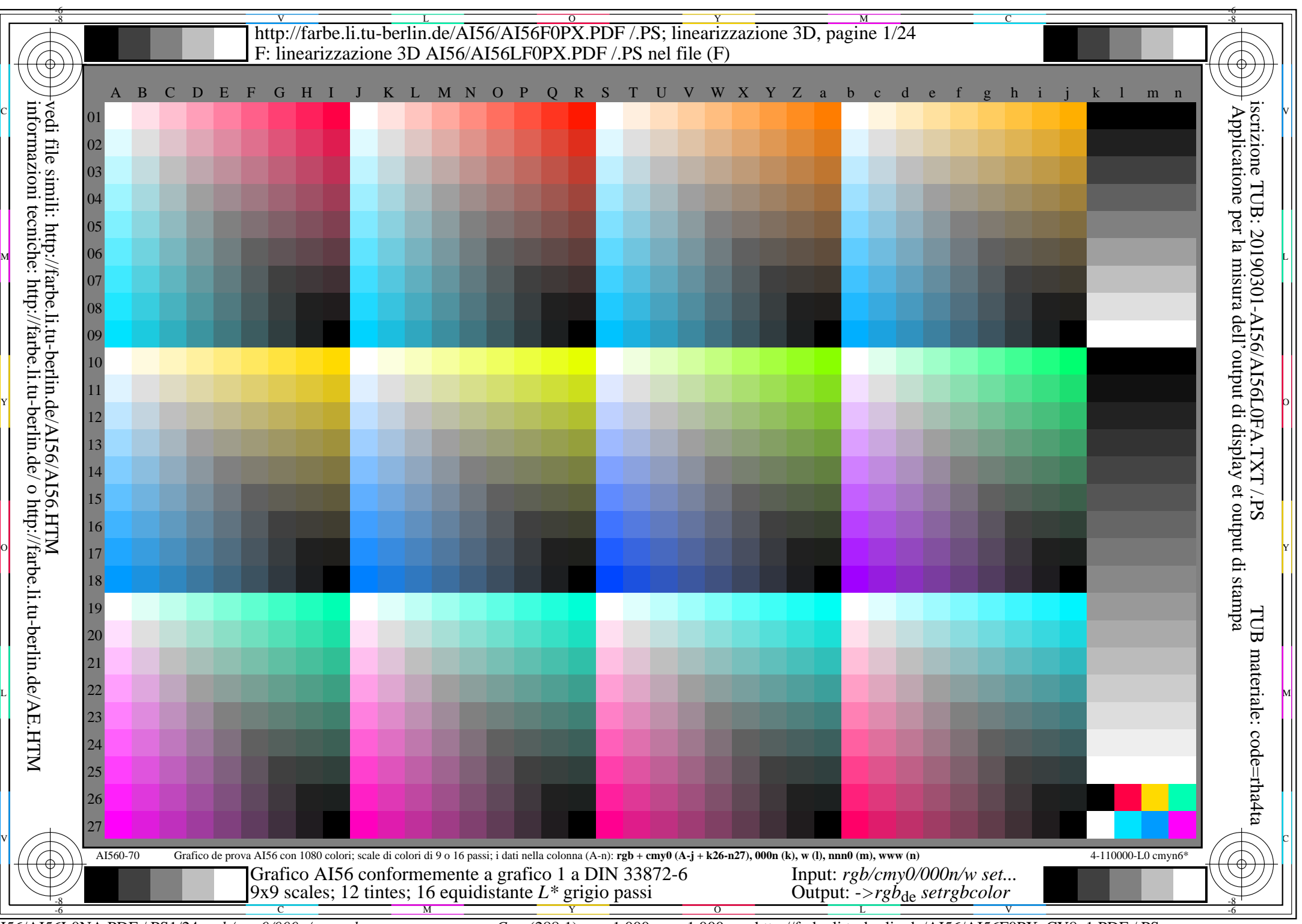

AI56/AI56L0NA.PDF /.PS1/24, *rgb/cmy0/000n/w->rgb*<sub>de</sub> *C*y<sub>8</sub> (288:1): *g*p=1,000; *g*N=1,000 http://farbe.li.tu-berlin.de/AI56/AI56F0PX\_CY8\_1.PDF /.PS